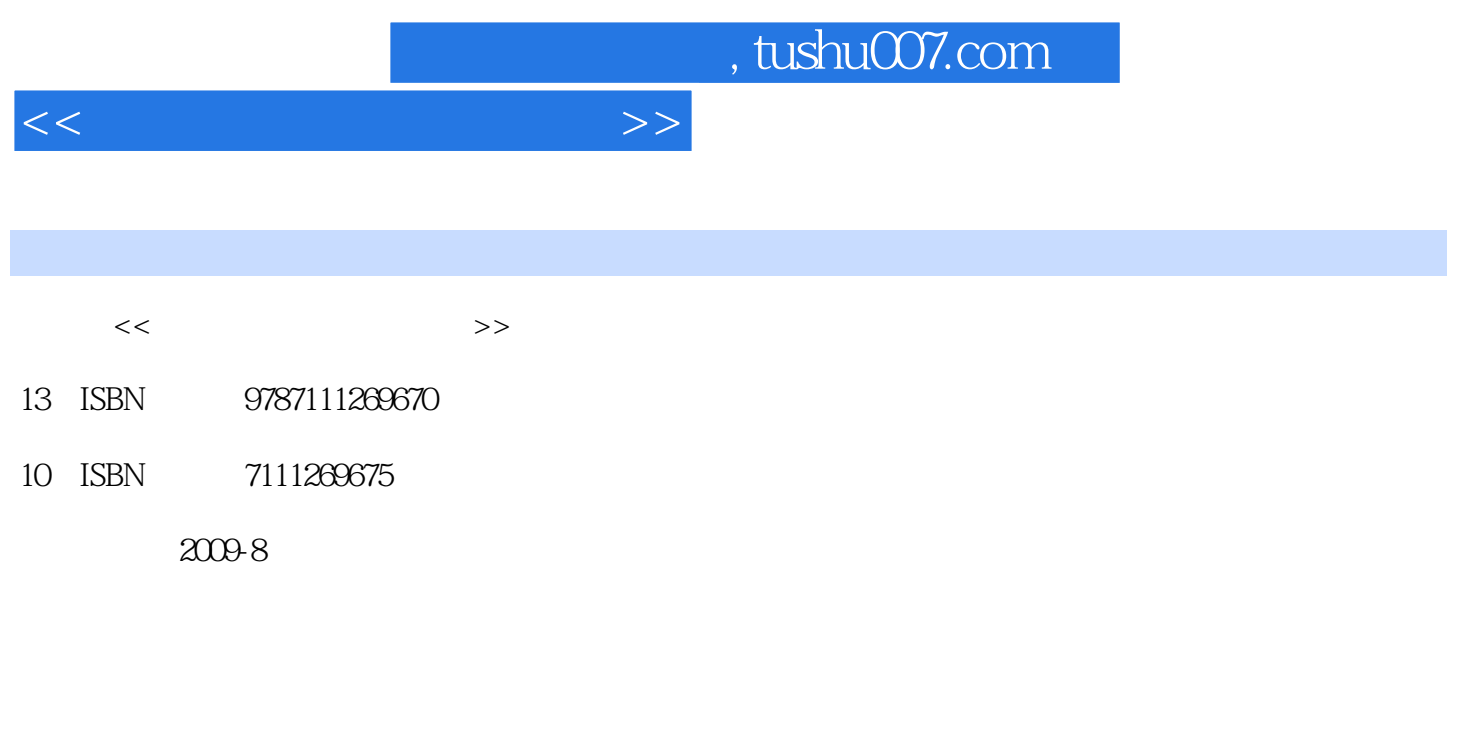

页数:267

PDF

更多资源请访问:http://www.tushu007.com

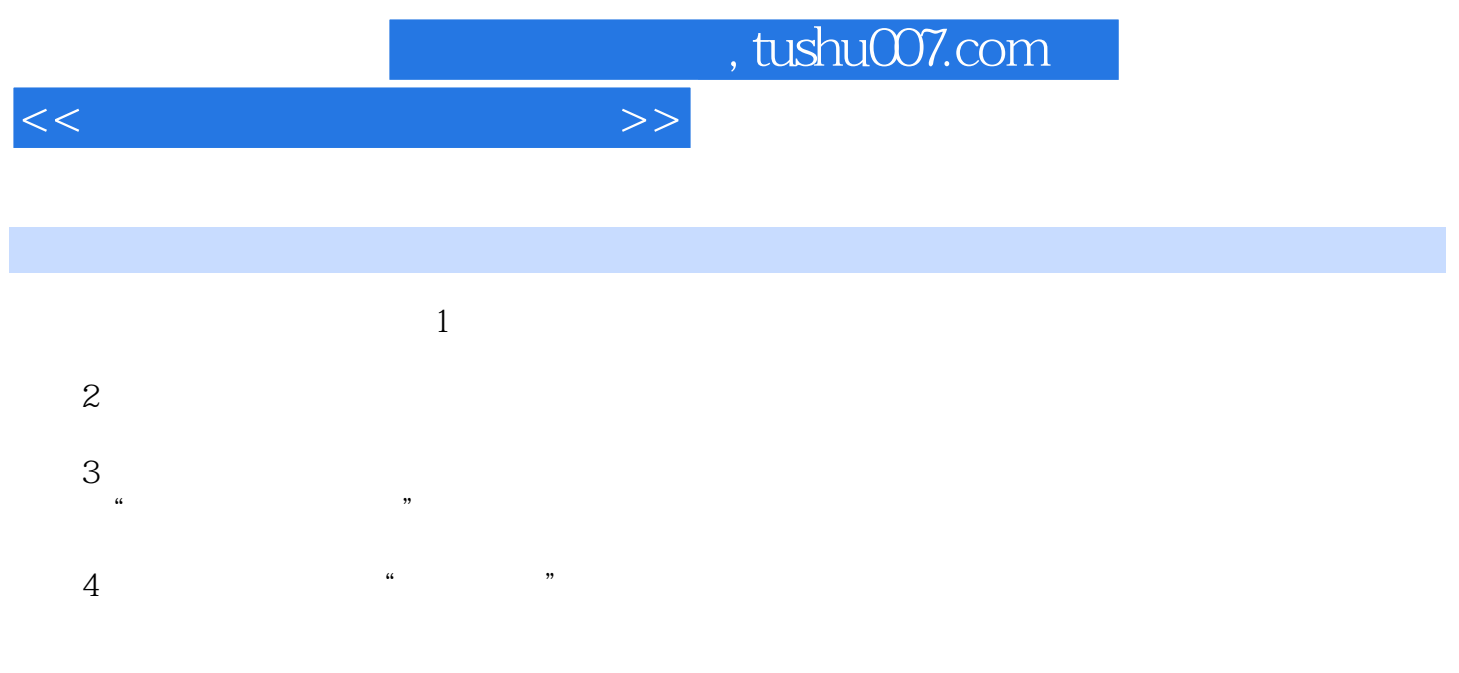

 $5$  $6\,$ 

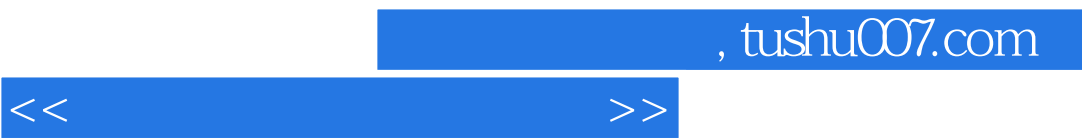

 $\mu$ 

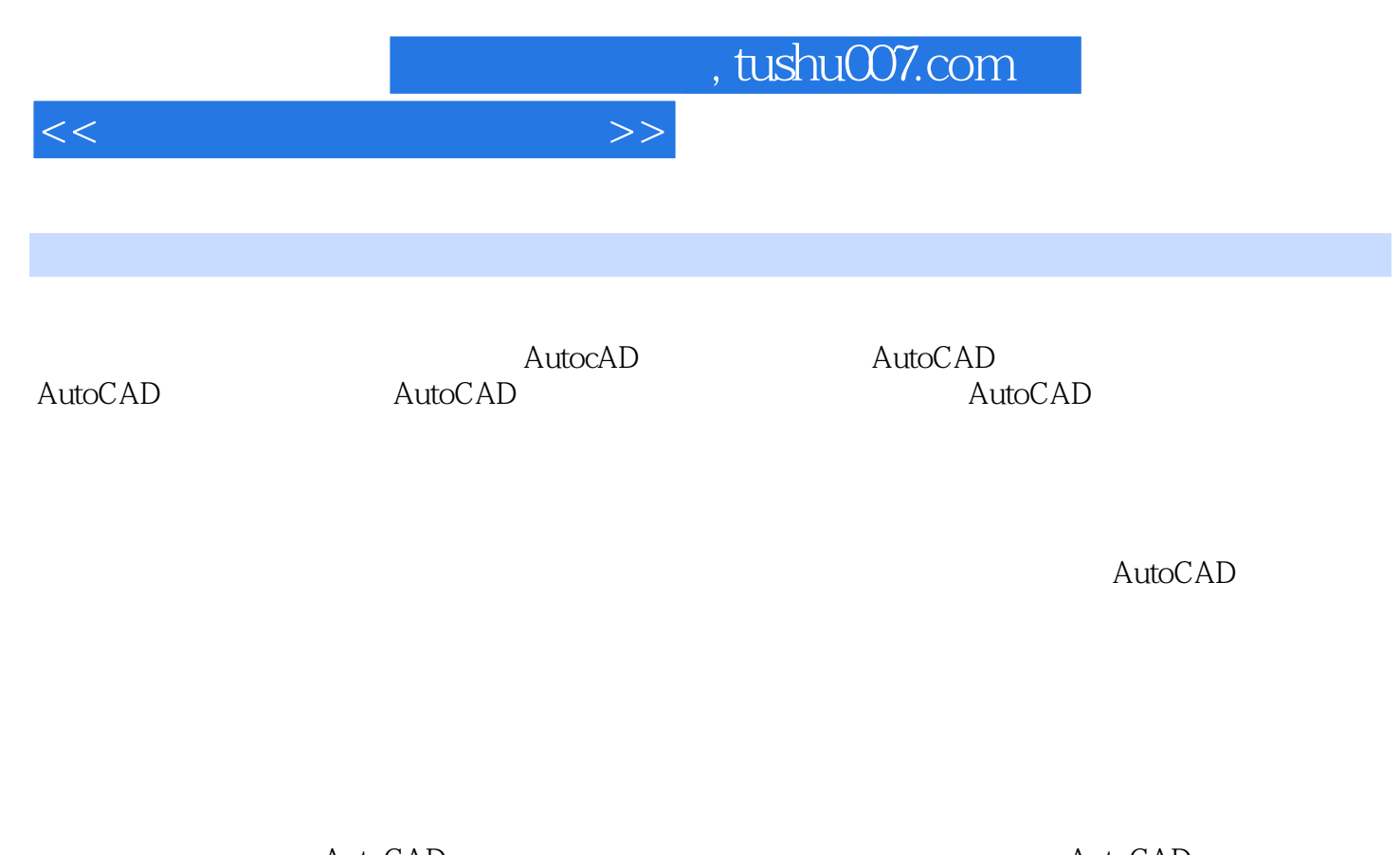

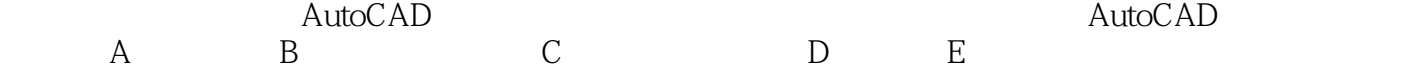

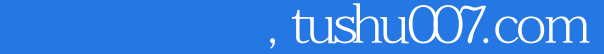

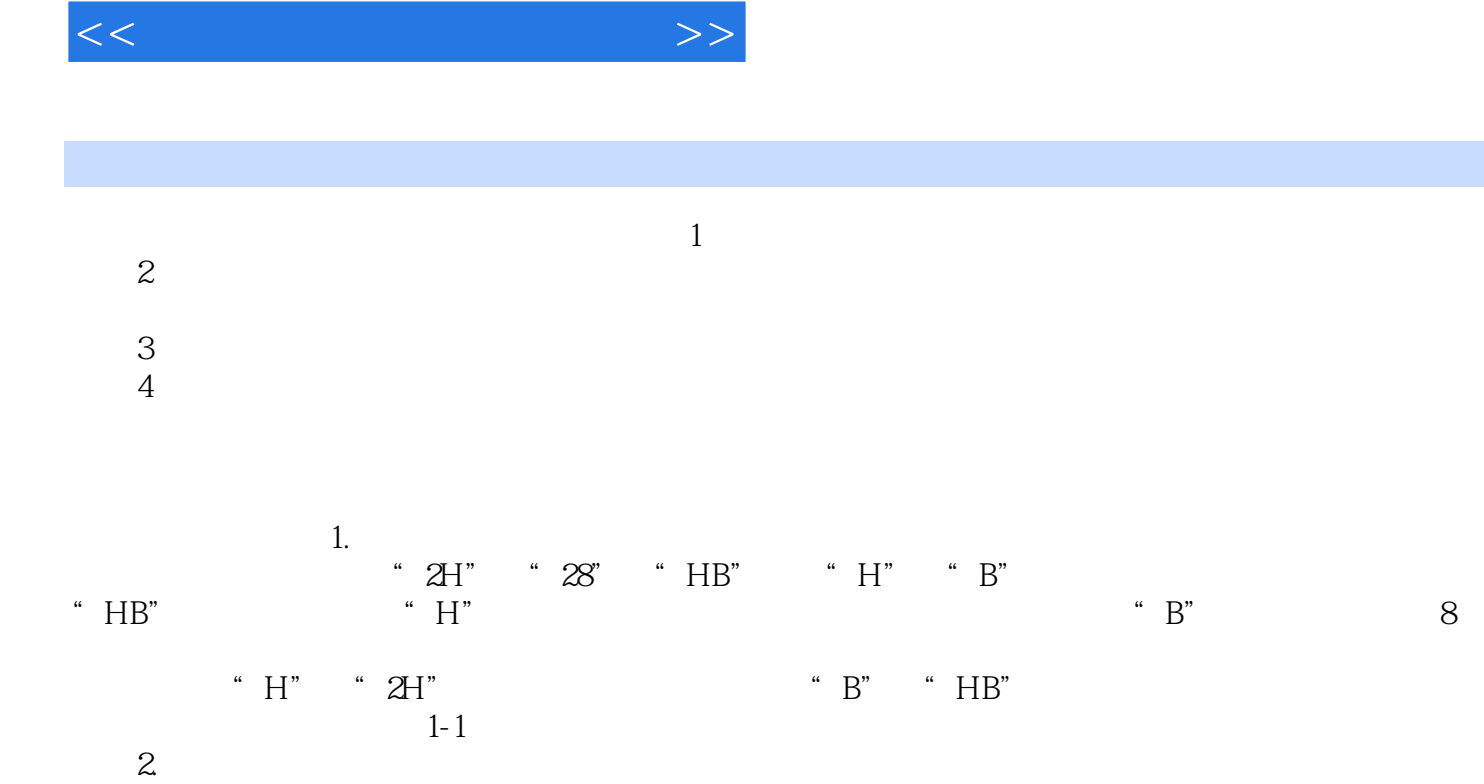

 $1-1$  $\infty$ 

 $1-2$ 

 $1.2$ 

……

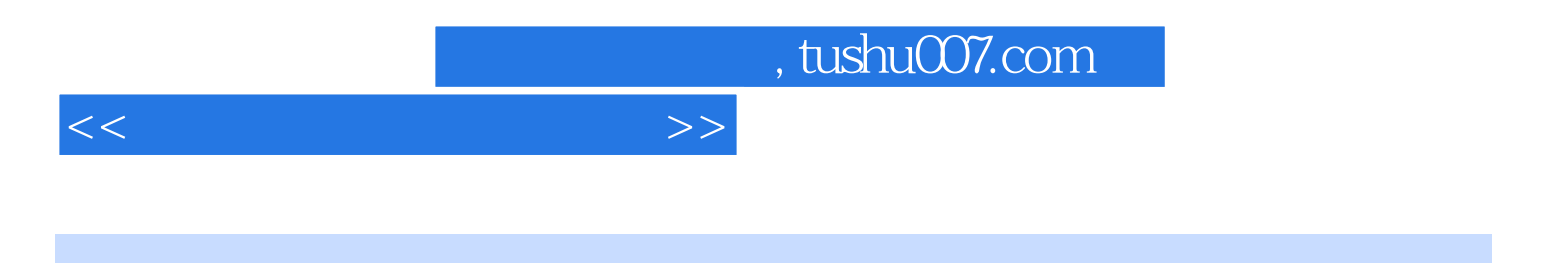

本站所提供下载的PDF图书仅提供预览和简介,请支持正版图书。

更多资源请访问:http://www.tushu007.com